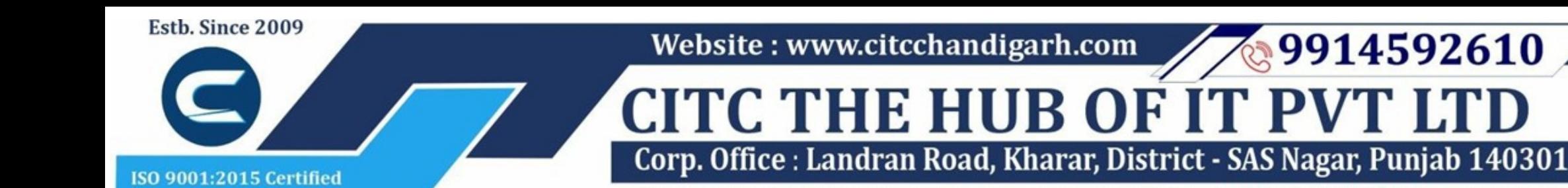

An autonomous organization Regd. under Ministry of Corporate Affaires CIN No. U85499PB2023PTC059506 (By Govt. of India)

# Course Syllabus: Advanced PHP with Laravel

**THE HUB OF IT**

*Batch Name: Advanced PHP with Laravel*

*Eligibility: Graduation*

*Course Start: 1st of Every Month*

9914592610

*Course Duration: 90 Hours*

*Courses / Modules Paper*

*Module 1*

# *Paper 1: Advanced PHP*

# *Paper 2: Laravel*

1.1 Local Development Environment and Software Install 1.2 Embedding PHP in HTML 1.3 Inserting Comments in PHP

2.1 Meaning and Features of Laravel

- 2.2 History of Laravel
- 2.3 Laravel Directory Structure

2.1 Laravel Basic Routing

- 2.2 Routing Parametres
- 2.3 Laravel Named Routes
- 2.4 Laravel Middleware
- 2.5 Laravel Route Groups

1.1 Variables in PHP 1.2 Arrays 1.3 Associative Arrays

1.1 If Statements 1.2 Switch statements in PHP 1.3 Comparisons and logical operators 1.4 Loops in PHP

1.1 Defining Functions 1.2 Global Variable and Scope 1.3 Function in and out parametres 1.4 Constants 1.5 Math, String, Array Functions 1.6 Objects and Classes

1.1 Form submission 1.2 Extracting information from form 1.3 Validating form 1.4 External Page

1.1 Creating a database in PHPmyadmin 1.2 Queries- select insert delete and update 1.3 Refactoring Database 1.4 Files

2.1 Laravel Controllers

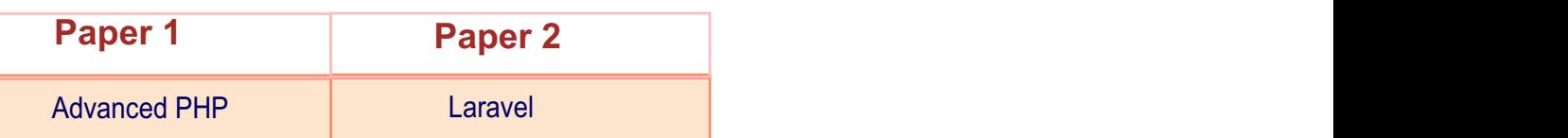

- 2.2 Routing Controllers
- 2.3 Resource Controllers
- 2.4 Controller Middleware

2.1 Larave Views 2.2 Passing data to views 2.3 Resource Controllers 2.4 Controller Middleware

2.1 Display Images 2.2 Make Anchor 2.3Displaying Variables 2.4 Conditional Statements 2.5 Loop in Blade 2.6 PHP function 2.7 Build your Master Layout 2.8 Extending the master layout 2.9 Nested Views 2.10 Include Views 2.11 Adding assets

### **Introduction Introduction**

# **Laravel Routing**

#### **Laravel Controllers**

#### **Laravel Views**

## **Laravel Blade Template**

# **Data Types**

# **Control Structures**

#### **Functions and Classes**

#### **Forms**

# **Databases**

# **Website : www.citcchandigarh.com**

2.1 Adding HTML5 Package 2.2 Creating a Form using Blade **Syntax** 2.3 Validating user input 2.4 File Uploading 2.5 Error message handling 2.6 Encrypting and decrypting data 2.7 Preserving the data

- 2.1 Introduction to Model 2.2 Type of Database using 2.3 Eloquent ORM Model 2.4 Naming Convention 2.5 Table name 2.6 Primary Key
- 2.7 Timestamps
- 

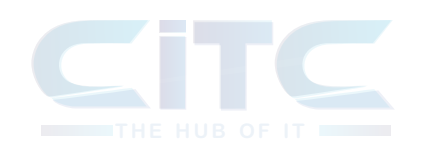

2.8 Use model 2.9 Display data from models in views 2.10 Manage Mass Assignment 2.11 CRUDS Operation (Create Read Update Delete Search Operations) 2.12 Query Builder

### **Using Forms and Gathering Input**

#### **Laravel Database**

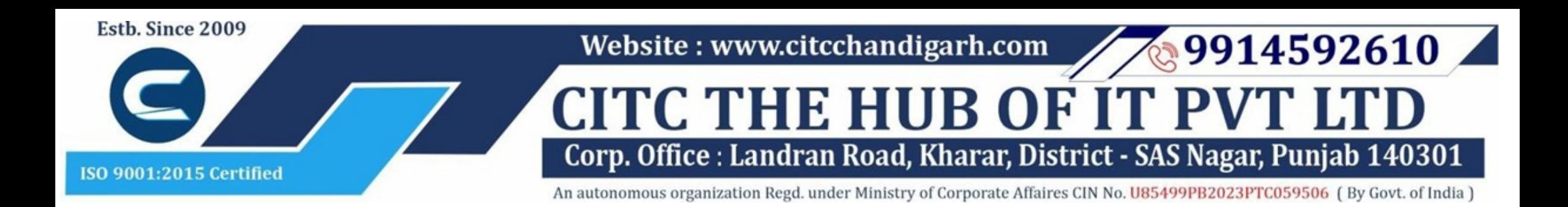

# **Website : www.citcchandigarh.com**